## **Smuxi - Feature # 504: PPA with daily snapshots**

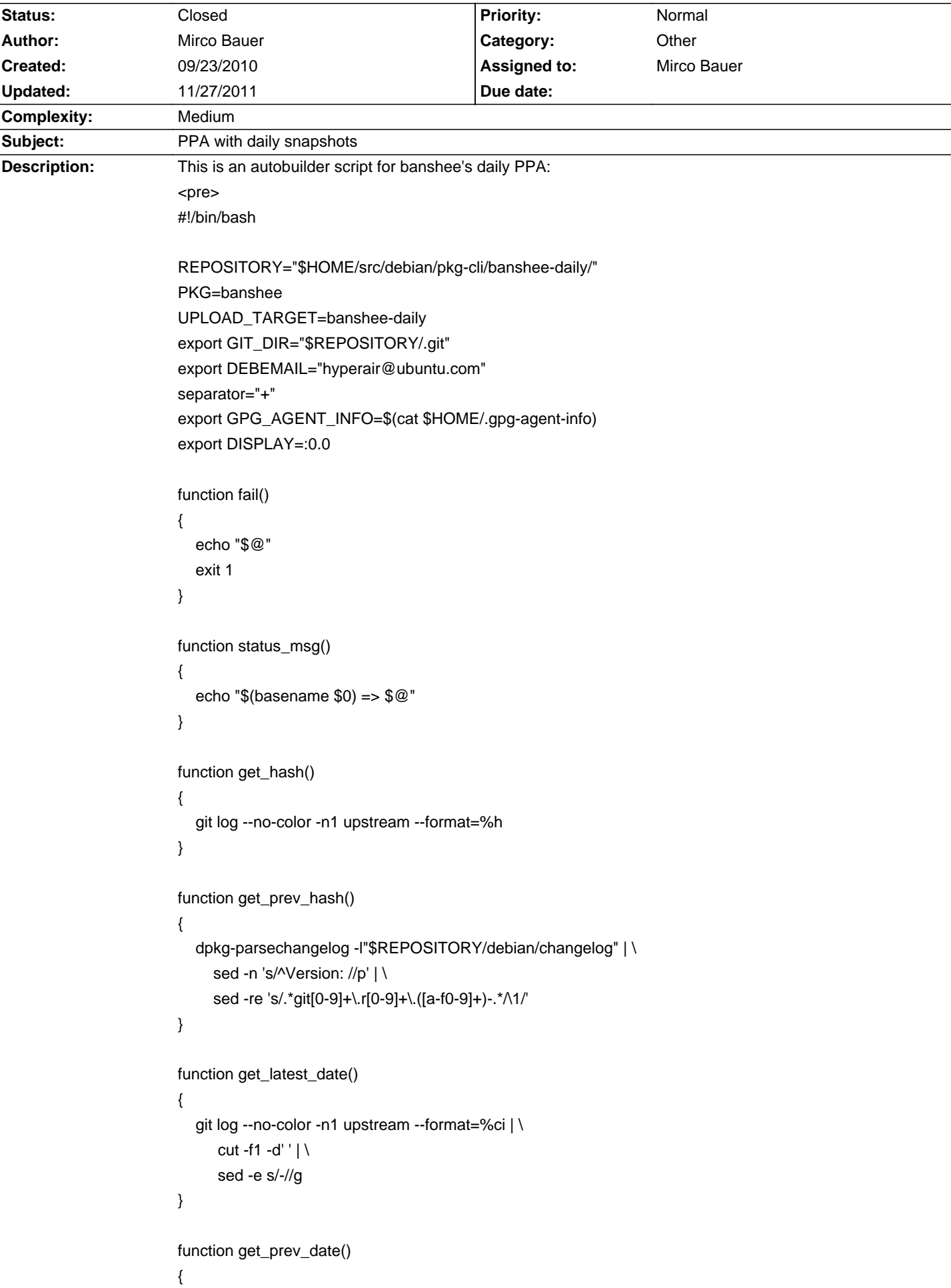

```
 dpkg-parsechangelog -l"$REPOSITORY/debian/changelog" | \

     sed -n 's/^Version: //p' | \
     sed -e 's/.*git//; s/\..*$//';
}

get_build_rev()

{

  if ! \int \oint (get_latest_date) = \oint (get_prev_date) ]; then
      echo 1

      return 0

   fi

   oldrev=$(dpkg-parsechangelog -l"$REPOSITORY/debian/changelog" | \

     sed -n 's/^Version: //p' | \
     sed -re 's/.*git[0-9]+//; s/^\.r//; s/\.[^.]+$//;')
   [ -z "$oldrev" ] && echo 1 && return 0

   let oldrev++

    echo $oldrev

}

function get_version()

{

   head -n5 "$REPOSITORY/configure.ac" | tail -n3 | \

      egrep -ho '\[[0-9]\]' | \

      egrep -ho '[0-9]' | \

      (while read digit; do echo -n $digit.; done) | \

      sed -e 's/\.$//'

}

function get_upstream_version()

{

   echo $(get_version)${separator}git$(get_latest_date).r$(get_build_rev).$(get_hash)

}

function get_debian_revision()

{

   echo 0ubuntu1

}

function get_full_version()

{

   echo $(get_upstream_version)-$(get_debian_revision)

}

function prepare_changelog()

{

   git log --no-color $(get_prev_hash)..$(get_hash) --format="[%h] %s" | \

      (while read line; do

         if [ -z $first ]; then

            dch --changelog="$REPOSITORY/debian/changelog" \

               -v $FULLVERSION \

              -D $1 \
               "$line" < /dev/null
```

```
 else

          dch --changelog="$REPOSITORY/debian/changelog" \

            -a \setminus "$line" < /dev/null

        fi

        first=true;

      done)

   cd "$REPOSITORY"

   git commit -i debian/changelog -m "New upstream revision"

}

function update_repository()

{

   git checkout upstream || return 1

   git pull || return 1

}

function checkout_packaging()

{

   git checkout ubuntu/$1 || return 1

   git merge upstream || return 1

}

function make_tarball()

{

  orig_tarball="$REPOSITORY/../build-area/${PKG}_$UPSTREAMVERSION.orig.tar"
   hyena_tarball="$REPOSITORY/../build-area/$PKG-hyena-$UPSTREAMVERSION.tar"

   git archive upstream --prefix="$PKG-$UPSTREAMVERSION/" > "$orig_tarball" || return 1

                            GIT_DIR="$REPOSITORY/src/Hyena/.git" git archive HEAD
--prefix="$PKG-$UPSTREAMVERSION/src/Hyena/" > "$hyena_tarball" || return 1

   tar -Af "$orig_tarball" "$hyena_tarball" || return 1

   rm $hyena_tarball || return 1

   gzip -9fn $orig_tarball || return 1

}

status_msg "Chdir'ing into $REPOSITORY"

cd "$REPOSITORY" || fail "Couldn't chdir to $REPOSITORY"

unset GIT_DIR

status_msg "Updating $REPOSITORY"

update_repository || fail "Couldn't update $REPOSITORY"

DISTRIBUTIONS="karmic lucid"

for DIST in $DISTRIBUTIONS; do

   status_msg "Checking out $DIST packaging"

   checkout_packaging $DIST

  status_msg "Preparing debian/changelog"
   FULLVERSION=$(get_full_version)+$DIST

   UPSTREAMVERSION=$(get_upstream_version)

   [ "$(get_hash)" = "$(get_prev_hash)" ] && fail "Already up to date."
```
prepare\_changelog \$DIST || fail "Couldn't prepare debian/changelog"

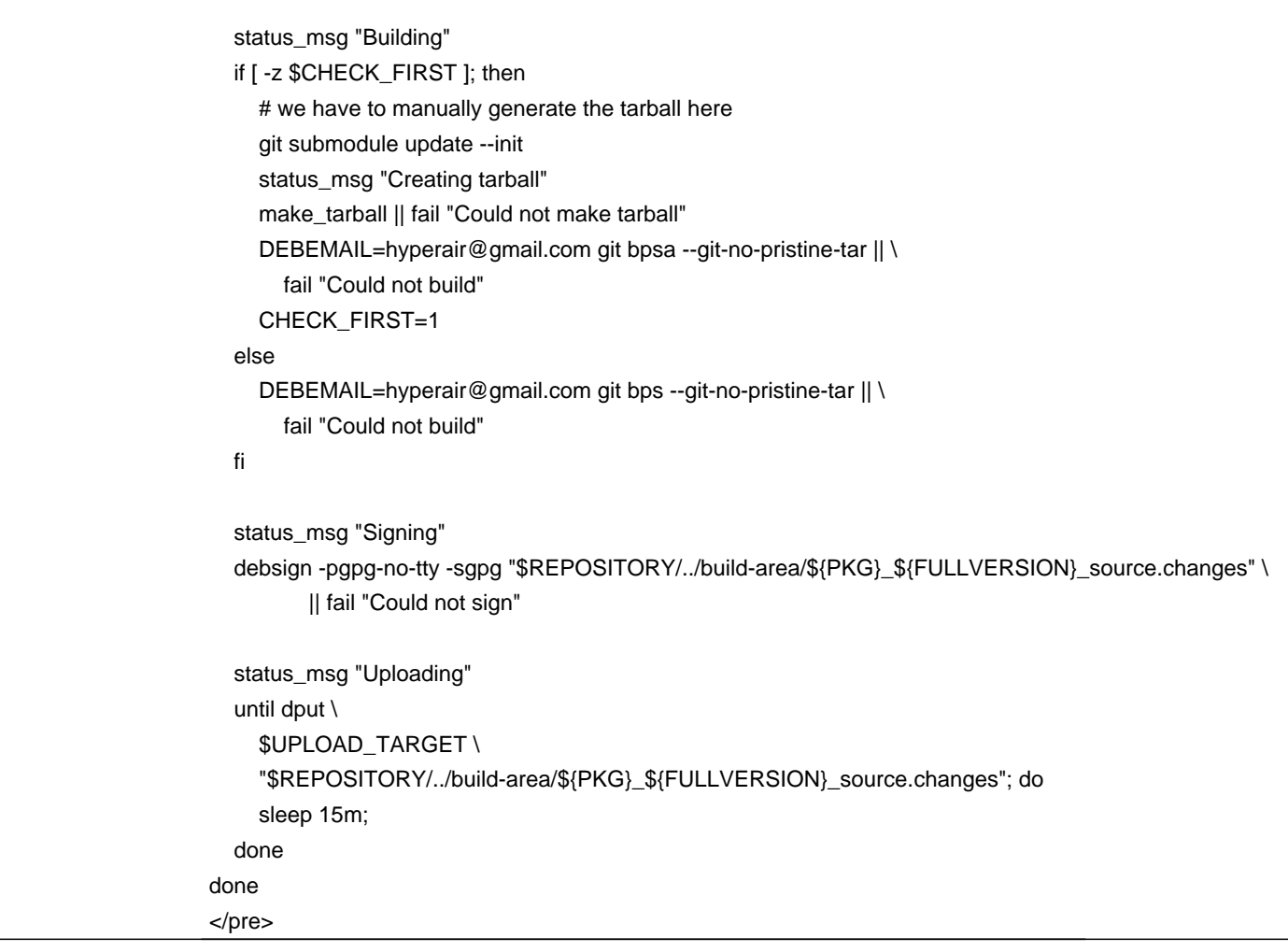

## **History**

## **09/29/2010 03:47 PM - Mirco Bauer**

Jorge Castro gave a nice talk about providing daily packages: http://irclogs.ubuntu.com/2010/09/28/%23ubuntu-classroom.html#t20:00

## **11/27/2011 01:48 AM - Mirco Bauer**

- Status changed from New to Closed
- Target version set to 0.8.9

- % Done changed from 0 to 100

Daily development builds for Ubuntu which are compatible with Debian are now available on:

https://launchpad.net/~meebey/+archive/smuxi-daily